## **Carbondale Campus End User Instructions FORM – Expediting Order Status Request**

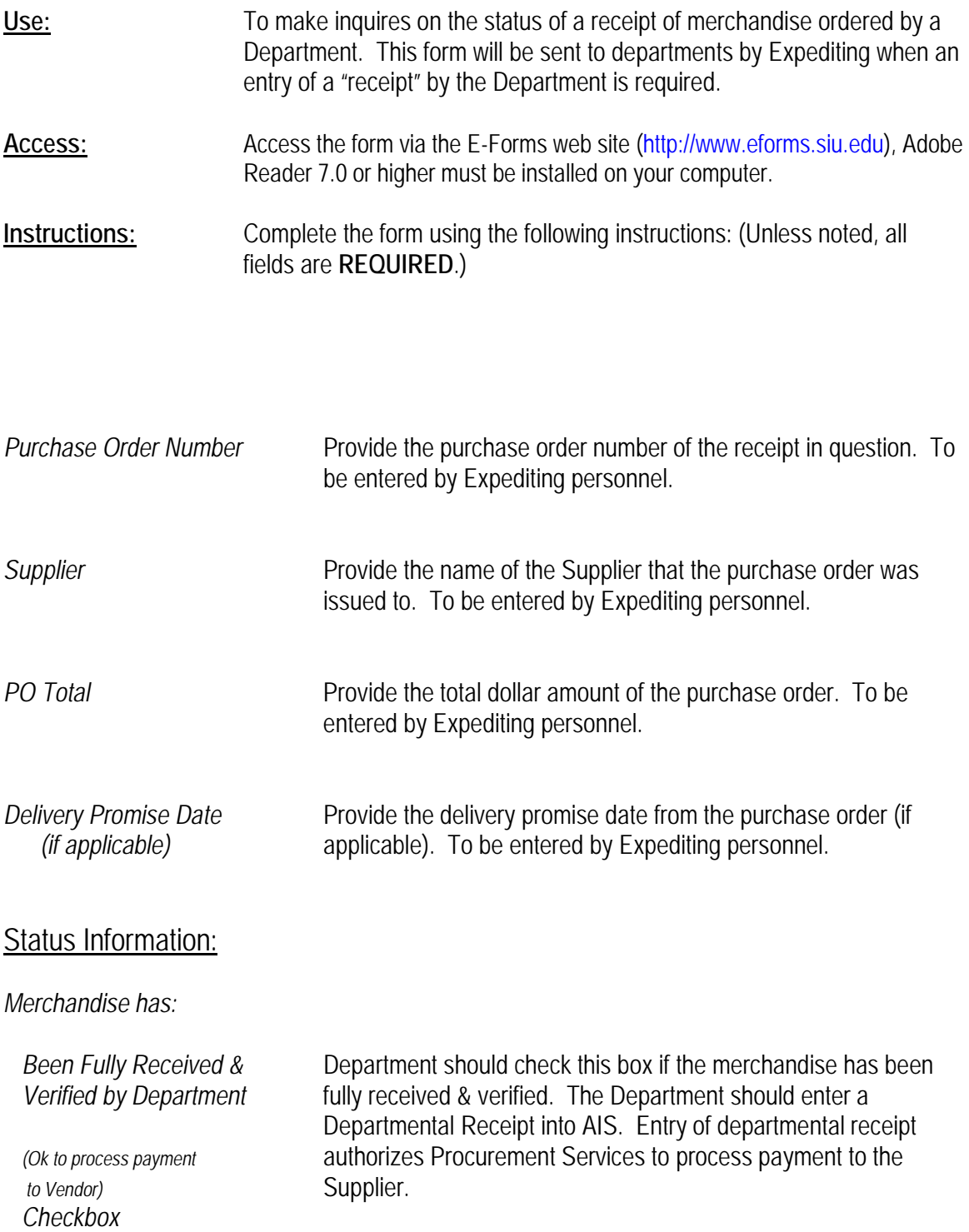

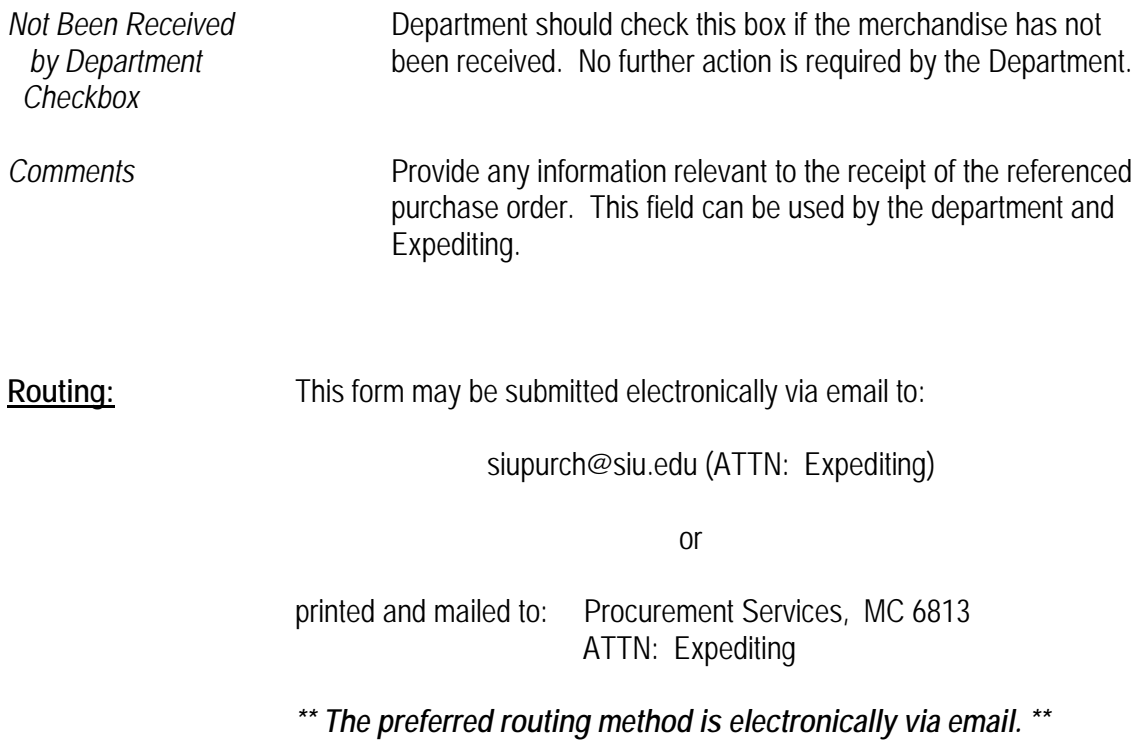